# Passwort vergessen

# 27.04.2024 09:53:23

## **FAQ-Artikel-Ausdruck**

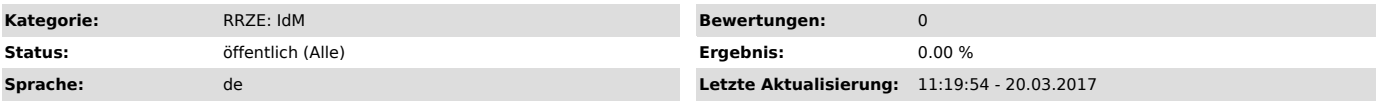

### *Symptom (öffentlich)*

Ich kann mich weder via SSO auf Portalen noch im IdM-System selbst anmelden.

#### *Problem (öffentlich)*

Ich benötige ein neues Passwort für meine Benutzerkennung, weil ich das Passwort vergessen habe. Ich habe mich aber bereits aktiviert.

#### *Lösung (öffentlich)*

Bitte gehen Sie zunächst auf das IdM-Portal www.idm.fau.de/go ["http://www.idm.fau.de/go"] oder gleich den Link "Passwort vergessen"<br>["https://www.idm.fau.de/go/forgottenPassword/"].

Wichtig ist, dass Sie vorher Ihren Account aktiviert haben. Dazu haben Sie einen Aktivierungsbrief erhalten. Für Studierende gilt: Den Aktivierungsbrief erhalten Sie nach Ihrer erfolgreichen Immatrikulation an der FAU.